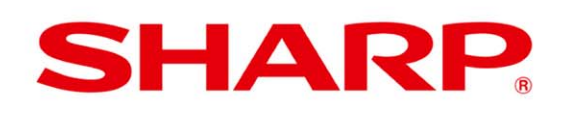

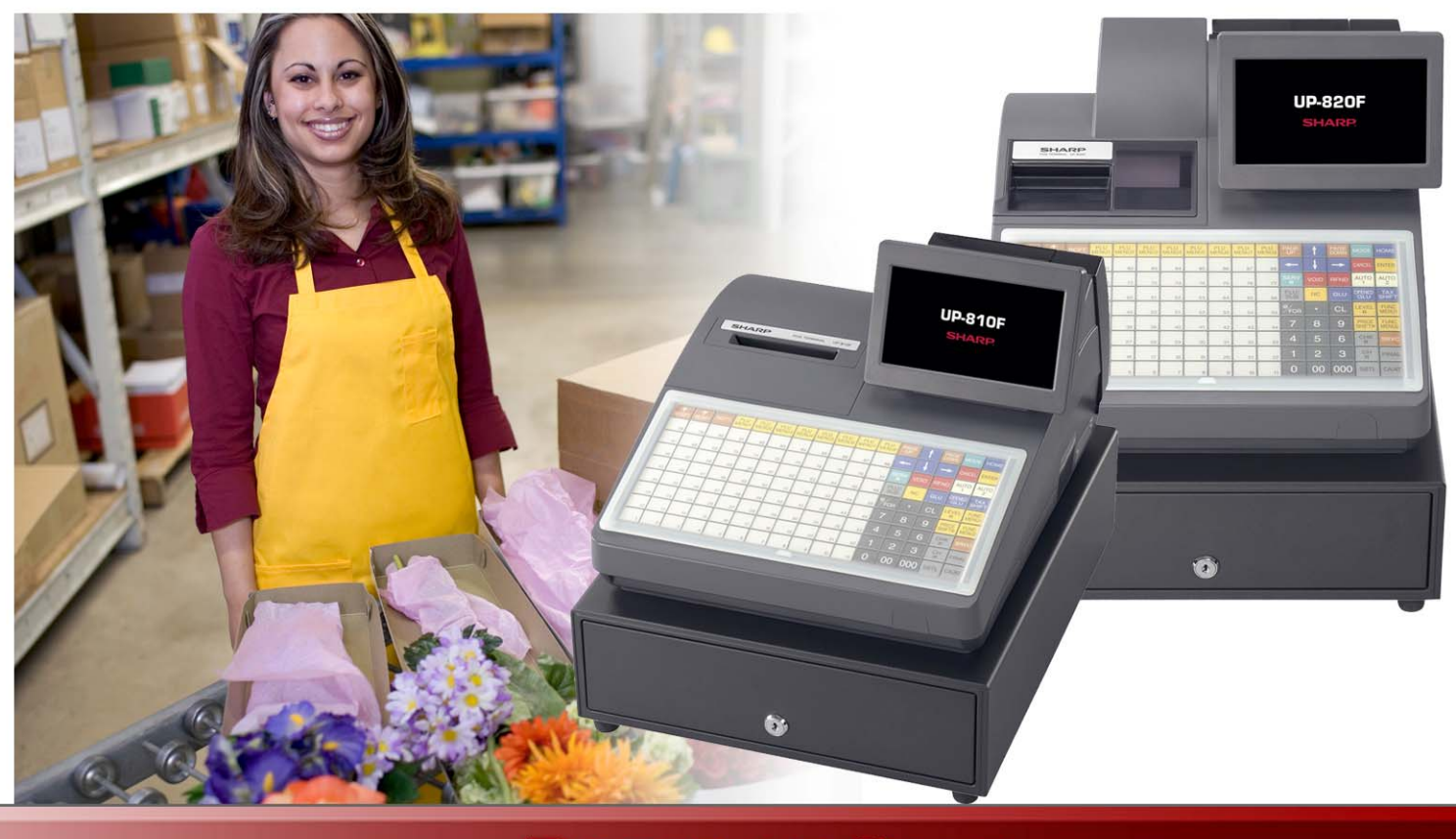

## **POINT OF SALE<br>PROCEDURE GUIDE**

## **MODEL UP-800**

**WWW.SHARP-POS.COM** 

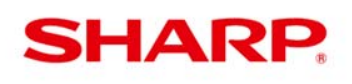

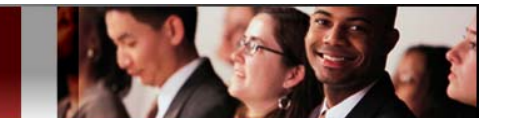

## **SHARP UP-800 POS Procedure Guide TABLE OF CONTENTS**

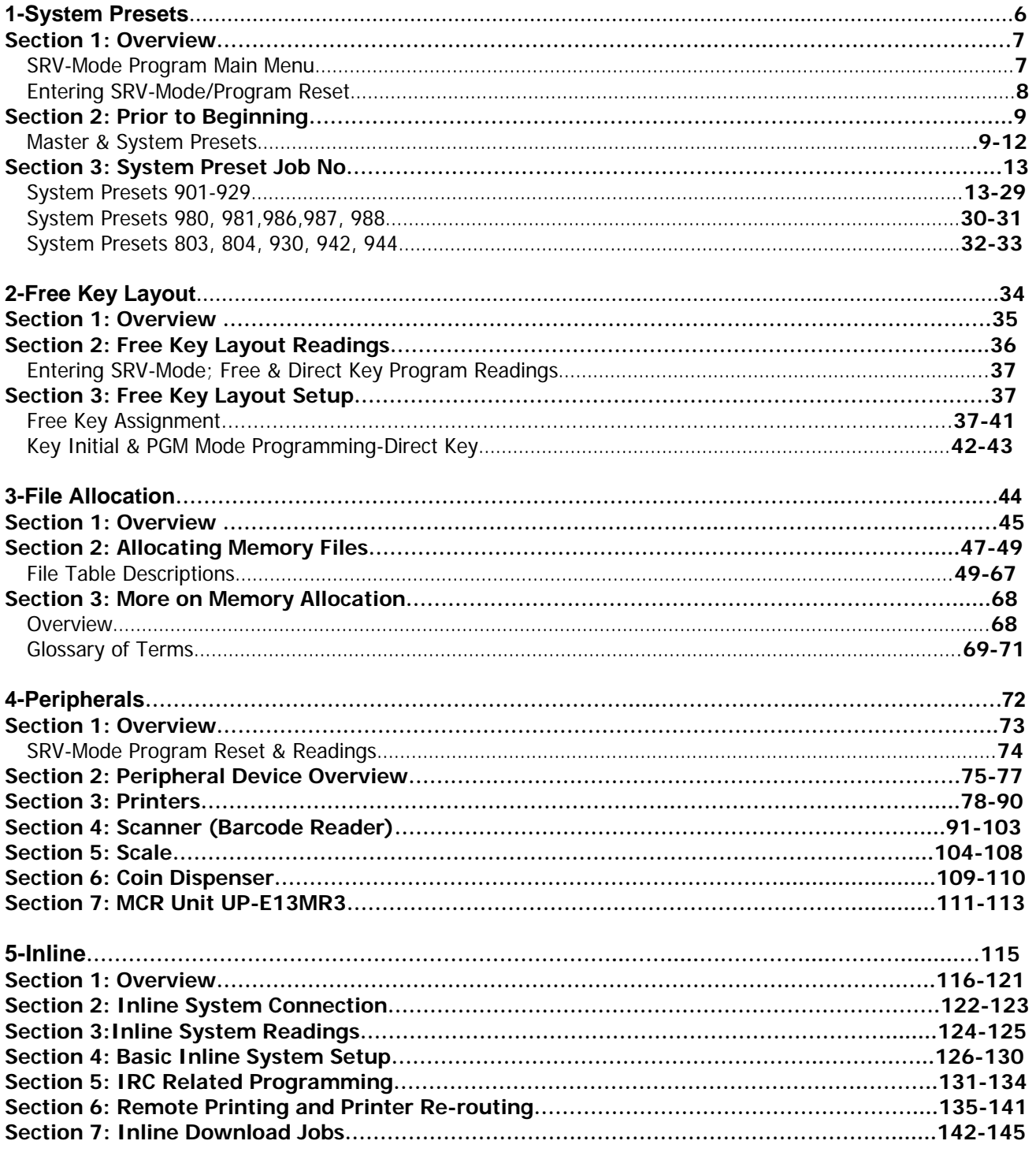

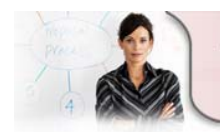

**24/7 Education Online with You** Sharp Plaza Mahwah, NJ 07495-1163<br>email: idnc@sharpsec.com www.sharp-start.com **Sharp Academy** 

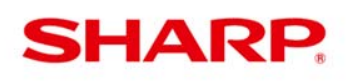

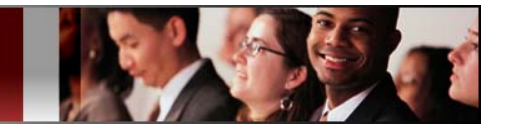

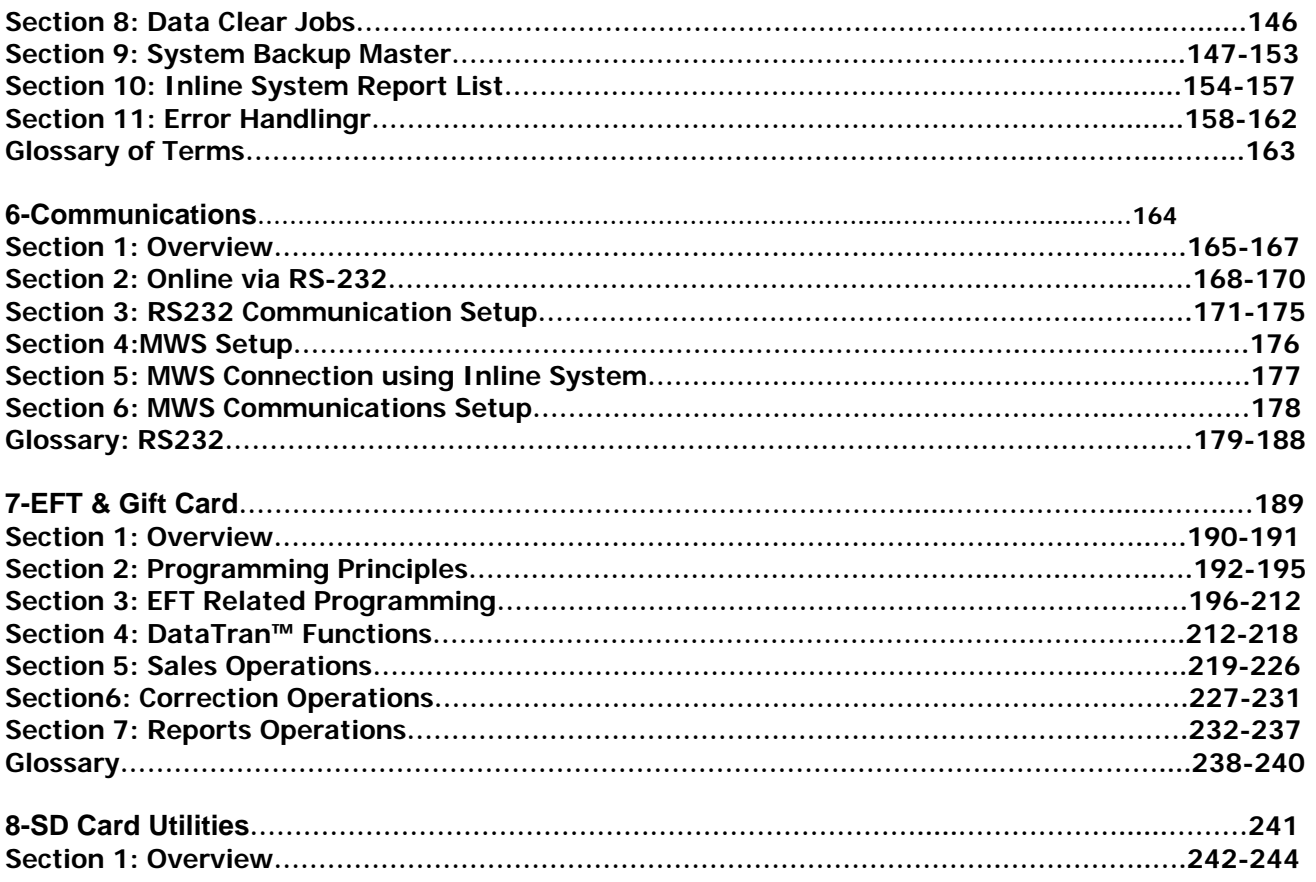

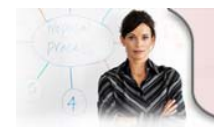

**Sharp Academy** 

This is a "Table of Contents preview" for quality assurance

The full manual can be found at<http://the-checkout-tech.com/estore/catalog/>

We also offer free downloads, a free keyboard layout designer, cable diagrams, free help and support.

*[http://the-checkout-tech.com](http://the-checkout-tech.com/) : the biggest supplier of cash register and scale manuals on the net*